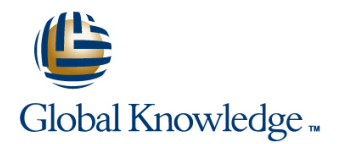

# **SUSE Linux 11 Server Administration**

### **Längd: 5 Days Kurskod: N3103**

#### Sammanfattning:

This course gives students a deeper understanding of how SUSE Linux Enterprise Server 11 works. Students will learn how to make their work and their servers more efficient and productive as well as how to turn Linux into a productive system.

#### Målgrupp:

The course is designed for those who already have experience with Linux, including general system configuration and command line work. The course is also ideal for those seeking advanced administration skills on SUSE Linux Enterprise Server 11, those who have completed the previous two courses in the Novell CLP 11 curriculum, and those preparing to take the Novell CLP 11 Practicum.

#### Målsättning:

- Based on SUSE Linux Enterprise Server 11, students will learn Configuration of Samba the following:
- **Virtualization with XEN**
- **Configuration of a Web Application Server**
- 
- Shell Scripting
- System Health Check and Performance Tuning

This course is designed for students who have intermediate level This course along with the skills taught in N3101 SUSE Linux<br>
Enterprise 11 Fundamentals and N3102 SUSE Linux Enterprise

- Understand what Linux is and know about the OpenSource Fxam. concept
- **Perform a basic installation of SUSE Linux Enterprise Server 11**
- **Perform a basic system configuration including network setup**
- **Manage software packages**
- **Work on the command line including file management and text** editing
- This knowledge can also be gained through the

N3101 SUSE Linux Enterprise 11 Fundamentals **N3102 SUSE Linux Enterprise 11 Administration** 

## Förkunskaper: Test och certifiering

Enterprise 11 Fundamentals and N3102 SUSE Linux Enterprise 11 Administration prepares you to take the Novell CLP 11 Practicum

## Innehåll:

Section 1: Manage Virtualization with Xen Section 4: Enable Fundamental Network Section 7: Perform a Health Check and

- $\blacksquare$  Understand the Concept of Virtualization
- 
- 
- Manage Xen Domains with YaST **Enable a FTP Server** Optimize the Storage System
- $\blacksquare$  Manage Xen Domains at the Command Line  $\blacksquare$  Configure Time on SUSE Linux  $\blacksquare$  Tune the Network Performance
- 
- 

Section 2: Configure a Web Application Server Section 5: Create Shell Scripts

- 
- 
- 
- 
- Use Samba as a Domain Controller  $\Box$  Use Control Structures  $\Box$  Describe How udev Works
- 

Section 3: Configure and Use Samba Use Arrays Number 1 and 2012 1 and 2012 1 and 2013

- 
- 
- 
- **Configure User Authentication** Practicum **Practicum**
- 
- $\blacksquare$  Use Samba as a Domain Controller
- 
- Configure Samba as Printer Server | Understand the Concept of Shared

**Services** Performance Tuning

- Understand How Xen Works Enable the Extended Internet Daemon Find Performance Bottlenecks ■ Install Xen **Install Xen** (xinetd) Manual Contract Contract Contract Contract Contract Contract Contract Contract Contract Contract Contract Contract Contract Contract Contract Contract Contract Contract Contract Contra
	-
- Understand Xen Networking The Enterprise Server 11 The Use Powertweak
- Migrate a Guest Domain **Configure NFS (Network File System)**

- Understand Samba 
 Understand Samba 
 Understand the Course Project and Interfaces
	-
- **Use Samba's Client Tools** Substitution **Substitution** Describe the system **Describe the system** 
	-
	-
	-
	-
	-
- Understand Samba 
 Use Advanced Scripting Techniques in from YaST
- Configure a Simple File Server Learn About Useful Commands in Shell Use Samba's Client Tools Scripts Section 9: Prepare for the Novell CLP 11

■ Configure Virtual File Servers Section 6: Compile Software from Source

- Integrate Samba in a Windows Domain Integration Understand the Basics of C Programming
	- Libraries
	- **Understand the GNU Build Tool Chain**
	- **Perform a Standard Build Process**

- 
- 
- 
- 
- 

Section 8: Manage Hardware Components

- **lack Describe the Differences Between Devices**
- Configure a Simple File Server | Use Basic Script Elements | Describe How Device Drivers Work
- **Configure User Authentication Understand Variables and Command Describe How Device Drivers Are Loaded Describe How Device Drivers Are Loaded** 
	-
	-
- Configure Samba as Print Server 
 Use Arithmetic Operators 
 Add New Hardware to the System
	- Read User Input **Information** Use the hwup Command
		-
	- Finalize the Course Project **Obtain Hardware Configuration Information**

# Övrig information:

För mer information eller kursbokning, vänligen kontakta oss på telefon. 020-73 73 73

info@globalknowledge.se

[www.globalknowledge.se](http://www.globalknowledge.se)

Vretenvägen 13, plan 3, 171 54 Solna